# Pham 163496

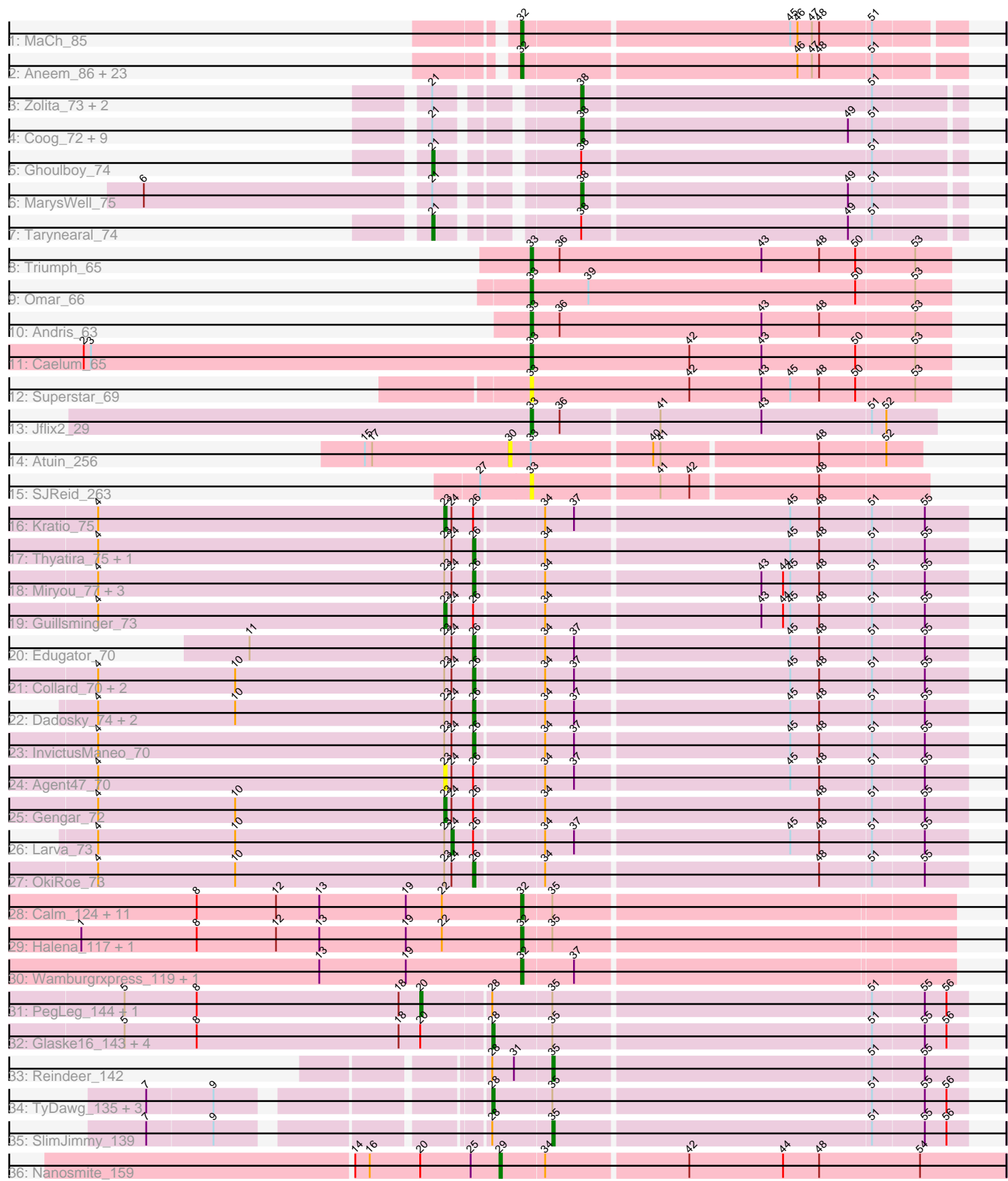

Note: Tracks are now grouped by subcluster and scaled. Switching in subcluster is indicated by changes in track color. Track scale is now set by default to display the region 30 bp upstream of start 1 to 30 bp downstream of the last possible start. If this default region is judged to be packed too tightly with annotated starts, the track will be further scaled to only show that region of the ORF with annotated starts. This action will be indicated by adding "Zoomed" to the title. For starts, yellow indicates the location of called starts comprised solely of Glimmer/GeneMark auto-annotations, green indicates the location of called starts with at least 1 manual gene annotation.

## Pham 163496 Report

This analysis was run 04/28/24 on database version 559.

Pham number 163496 has 99 members, 10 are drafts.

Phages represented in each track:

- Track 1 : MaCh 85
- Track 2 : Aneem\_86, Jabith\_84, TinyTimmy\_83, Ebony\_85, Bud\_80, Munch\_85, Joselito\_84, Sham4\_81, Et2Brutus\_84, Mabel\_85, Lucivia\_86, Bachome\_83, Salz\_80, Insomnia\_83, Mulciber\_83, Orange\_85, Gilberta\_82, Bowtie\_82, Hutc2\_81, Flaverint\_86, Fibonacci\_84, Petersenfast\_79, Snape\_85, Timothy\_85 • Track 3 : Zolita\_73, SydNat\_74, Bluefalcon\_70 • Track 4 : Coog\_72, Bonamassa\_75, Theia\_74, Midas2\_72, Swirley\_75, Dublin\_75, HuhtaEnerson15\_73, Cuco\_74, LittleCherry\_74, Micasa\_73 • Track 5 : Ghoulboy\_74 • Track 6 : MarysWell\_75 • Track 7 : Tarynearal\_74 • Track 8 : Triumph\_65 • Track 9 : Omar\_66 • Track 10 : Andris\_63 • Track 11 : Caelum 65 • Track 12 : Superstar 69 • Track 13 : Jflix2\_29 • Track 14 : Atuin 256 • Track 15 : SJReid\_263 • Track 16 : Kratio\_75 • Track 17 : Thyatira\_75, Waterfoul\_74 • Track 18 : Miryou\_77, Leston\_72, Feyre\_75, Paola\_72 • Track 19 : Guillsminger 73 • Track 20 : Edugator\_70 • Track 21 : Collard\_70, SoSeph\_73, Heftyboy\_73 • Track 22 : Dadosky 74, Psycho 72, AlleyCat 74 • Track 23 : InvictusManeo 70 • Track 24 : Agent47\_70 • Track 25 : Gengar 72 • Track 26 : Larva 73 • Track 27 : OkiRoe\_73
- Track 28 : Calm\_124, OhShagHennessy\_109, Appletree2\_116, Rose5\_118,
- Zaria\_121, UPIE\_116, LeBron\_116, Wyatt2\_117, AvadaKedavra\_117, Tyson\_118,
- CicholasNage\_111, Acquire49\_117
- Track 29 : Halena\_117, MAckerman\_115
- Track 30 : Wamburgrxpress\_119, JoeDirt\_120
- Track 31 : PegLeg 144, Bongo 139
- Track 32 : Glaske16\_143, Dulcita\_141, Diminimus\_141, Skinny\_147, LilhomieP\_141
- Track 33 : Reindeer 142
- Track 34 : TyDawg 135, Bricole 143, IPhane7 139, Auspice 142
- Track 35 : SlimJimmy\_139
- Track 36 : Nanosmite 159

### **Summary of Final Annotations (See graph section above for start numbers):**

The start number called the most often in the published annotations is 32, it was called in 37 of the 89 non-draft genes in the pham.

Genes that call this "Most Annotated" start:

• Acquire49\_117, Aneem\_86, Appletree2\_116, AvadaKedavra\_117, Bachome\_83, Bowtie\_82, Bud\_80, Calm\_124, CicholasNage\_111, Ebony\_85, Et2Brutus\_84, Fibonacci\_84, Flaverint\_86, Gilberta\_82, Halena\_117, Hutc2\_81, Insomnia\_83, Jabith\_84, JoeDirt\_120, Joselito\_84, LeBron\_116, Lucivia\_86, MAckerman\_115, MaCh\_85, Mabel\_85, Mulciber\_83, Munch\_85, OhShagHennessy\_109, Orange\_85, Petersenfast\_79, Rose5\_118, Salz\_80, Sham4\_81, Snape\_85, Timothy\_85, TinyTimmy\_83, Tyson\_118, UPIE\_116, Wamburgrxpress\_119, Wyatt2\_117, Zaria\_121,

Genes that have the "Most Annotated" start but do not call it: •

Genes that do not have the "Most Annotated" start:

• Agent47\_70, AlleyCat\_74, Andris\_63, Atuin\_256, Auspice\_142, Bluefalcon\_70, Bonamassa\_75, Bongo\_139, Bricole\_143, Caelum\_65, Collard\_70, Coog\_72, Cuco\_74, Dadosky\_74, Diminimus\_141, Dublin\_75, Dulcita\_141, Edugator\_70, Feyre\_75, Gengar\_72, Ghoulboy\_74, Glaske16\_143, Guillsminger\_73, Heftyboy\_73, HuhtaEnerson15\_73, IPhane7\_139, InvictusManeo\_70, Jflix2\_29, Kratio\_75, Larva\_73, Leston\_72, LilhomieP\_141, LittleCherry\_74, MarysWell\_75, Micasa\_73, Midas2\_72, Miryou\_77, Nanosmite\_159, OkiRoe\_73, Omar\_66, Paola\_72, PegLeg\_144, Psycho\_72, Reindeer\_142, SJReid\_263, Skinny\_147, SlimJimmy\_139, SoSeph\_73, Superstar\_69, Swirley\_75, SydNat\_74, Tarynearal\_74, Theia\_74, Thyatira\_75, Triumph\_65, TyDawg\_135, Waterfoul\_74, Zolita\_73,

#### **Summary by start number:**

Start 20:

- Found in 8 of 99 ( 8.1% ) of genes in pham
- Manual Annotations of this start: 2 of 89
- Called 25.0% of time when present
- Phage (with cluster) where this start called: Bongo\_139 (M1), PegLeg\_144 (M1),

#### Start 21:

- Found in 16 of 99 ( 16.2% ) of genes in pham
- Manual Annotations of this start: 2 of 89
- Called 12.5% of time when present
- Phage (with cluster) where this start called: Ghoulboy\_74 (A5), Tarynearal\_74 (A5),

## Start 23:

- Found in 20 of 99 ( 20.2% ) of genes in pham
- Manual Annotations of this start: 3 of 89
- Called 20.0% of time when present
- Phage (with cluster) where this start called: Agent47 70 (K5), Gengar 72 (K5), Guillsminger\_73 (K5), Kratio\_75 (K5),

## Start 24:

- Found in 20 of 99 ( 20.2% ) of genes in pham
- Manual Annotations of this start: 1 of 89
- Called 5.0% of time when present
- Phage (with cluster) where this start called: Larva\_73 (K5),

### Start 26:

- Found in 20 of 99 ( 20.2% ) of genes in pham
- Manual Annotations of this start: 14 of 89
- Called 75.0% of time when present
- Phage (with cluster) where this start called: AlleyCat\_74 (K5), Collard\_70 (K5),
- Dadosky\_74 (K5), Edugator\_70 (K5), Feyre\_75 (K5), Heftyboy\_73 (K5),
- InvictusManeo\_70 (K5), Leston\_72 (K5), Miryou\_77 (K5), OkiRoe\_73 (K5), Paola\_72
- (K5), Psycho\_72 (K5), SoSeph\_73 (K5), Thyatira\_75 (K5), Waterfoul\_74 (K5),

### Start 28:

- Found in 13 of 99 ( 13.1% ) of genes in pham
- Manual Annotations of this start: 9 of 89
- Called 69.2% of time when present

• Phage (with cluster) where this start called: Auspice\_142 (M1), Bricole\_143 (M1), Diminimus\_141 (M1), Dulcita\_141 (M1), Glaske16\_143 (M1), IPhane7\_139 (M1), LilhomieP\_141 (M1), Skinny\_147 (M1), TyDawg\_135 (M1),

#### Start 29:

- Found in 1 of 99 ( 1.0% ) of genes in pham
- Manual Annotations of this start: 1 of 89
- Called 100.0% of time when present
- Phage (with cluster) where this start called: Nanosmite 159 (M3),

#### Start 30:

- Found in 1 of 99 ( 1.0% ) of genes in pham
- No Manual Annotations of this start.
- Called 100.0% of time when present
- Phage (with cluster) where this start called: Atuin\_256 (FC),

## Start 32:

- Found in 41 of 99 ( 41.4% ) of genes in pham
- Manual Annotations of this start: 37 of 89
- Called 100.0% of time when present

• Phage (with cluster) where this start called: Acquire49\_117 (L1), Aneem\_86 (A11), Appletree2\_116 (L1), AvadaKedavra\_117 (L1), Bachome\_83 (A11), Bowtie\_82 (A11), Bud\_80 (A11), Calm\_124 (L1), CicholasNage\_111 (L1), Ebony\_85 (A11), Et2Brutus\_84 (A11), Fibonacci\_84 (A11), Flaverint\_86 (A11), Gilberta\_82 (A11), Halena\_117 (L1), Hutc2\_81 (A11), Insomnia\_83 (A11), Jabith\_84 (A11), JoeDirt\_120 (L1), Joselito\_84 (A11), LeBron\_116 (L1), Lucivia\_86 (A11), MAckerman\_115 (L1),

MaCh\_85 (A11), Mabel\_85 (A11), Mulciber\_83 (A11), Munch\_85 (A11), OhShagHennessy\_109 (L1), Orange\_85 (A11), Petersenfast\_79 (A11), Rose5\_118 (L1), Salz\_80 (A11), Sham4\_81 (A11), Snape\_85 (A11), Timothy\_85 (A11), TinyTimmy\_83 (A11), Tyson\_118 (L1), UPIE\_116 (L1), Wamburgrxpress\_119 (L1), Wyatt2\_117 (L1), Zaria\_121 (L1),

Start 33:

- Found in 8 of 99 ( 8.1% ) of genes in pham
- Manual Annotations of this start: 5 of 89
- Called 87.5% of time when present

• Phage (with cluster) where this start called: Andris 63 (BD2), Caelum 65 (BD2), Jflix2\_29 (CF), Omar\_66 (BD2), SJReid\_263 (FC), Superstar\_69 (BD2), Triumph\_65 (BD2),

Start 35:

- Found in 27 of 99 ( 27.3% ) of genes in pham
- Manual Annotations of this start: 2 of 89
- Called 7.4% of time when present
- Phage (with cluster) where this start called: Reindeer\_142 (M1), SlimJimmy\_139 (M1),

Start 38:

- Found in 16 of 99 ( 16.2% ) of genes in pham
- Manual Annotations of this start: 13 of 89
- Called 87.5% of time when present

• Phage (with cluster) where this start called: Bluefalcon 70 (A5), Bonamassa 75 (A5), Coog\_72 (A5), Cuco\_74 (A5), Dublin\_75 (A5), HuhtaEnerson15\_73 (A5), LittleCherry\_74 (A5), MarysWell\_75 (A5), Micasa\_73 (A5), Midas2\_72 (A5), Swirley\_75 (A5), SydNat\_74 (A5), Theia\_74 (A5), Zolita\_73 (A5),

## **Summary by clusters:**

There are 9 clusters represented in this pham: A11, M3, L1, CF, FC, A5, K5, BD2, M1,

Info for manual annotations of cluster A11: •Start number 32 was manually annotated 22 times for cluster A11.

Info for manual annotations of cluster A5: •Start number 21 was manually annotated 2 times for cluster A5. •Start number 38 was manually annotated 13 times for cluster A5.

Info for manual annotations of cluster BD2: •Start number 33 was manually annotated 4 times for cluster BD2.

Info for manual annotations of cluster CF: •Start number 33 was manually annotated 1 time for cluster CF.

Info for manual annotations of cluster K5:

•Start number 23 was manually annotated 3 times for cluster K5.

•Start number 24 was manually annotated 1 time for cluster K5.

•Start number 26 was manually annotated 14 times for cluster K5.

Info for manual annotations of cluster L1: •Start number 32 was manually annotated 15 times for cluster L1.

Info for manual annotations of cluster M1: •Start number 20 was manually annotated 2 times for cluster M1. •Start number 28 was manually annotated 9 times for cluster M1. •Start number 35 was manually annotated 2 times for cluster M1.

Info for manual annotations of cluster M3: •Start number 29 was manually annotated 1 time for cluster M3.

#### **Gene Information:**

Gene: Acquire49\_117 Start: 64194, Stop: 64021, Start Num: 32 Candidate Starts for Acquire49\_117: (8, 64329), (12, 64296), (13, 64278), (19, 64242), (22, 64227), (Start: 32 @64194 has 37 MA's), (Start: 35 @64182 has 2 MA's),

Gene: Agent47\_70 Start: 48954, Stop: 49163, Start Num: 23 Candidate Starts for Agent47\_70: (4, 48810), (Start: 23 @48954 has 3 MA's), (Start: 24 @48957 has 1 MA's), (Start: 26 @48966 has 14 MA's), (34, 48993), (37, 49005), (45, 49092), (48, 49104), (51, 49125), (55, 49146),

Gene: AlleyCat\_74 Start: 49309, Stop: 49506, Start Num: 26 Candidate Starts for AlleyCat\_74: (4, 49153), (10, 49210), (Start: 23 @49297 has 3 MA's), (Start: 24 @49300 has 1 MA's), (Start: 26 @49309 has 14 MA's), (34, 49336), (37, 49348), (45, 49435), (48, 49447), (51, 49468), (55, 49489),

Gene: Andris\_63 Start: 42730, Stop: 42557, Start Num: 33 Candidate Starts for Andris\_63: (Start: 33 @42730 has 5 MA's), (36, 42718), (43, 42634), (48, 42610), (53, 42571),

Gene: Aneem\_86 Start: 47024, Stop: 46848, Start Num: 32 Candidate Starts for Aneem\_86: (Start: 32 @47024 has 37 MA's), (46, 46913), (47, 46907), (48, 46904), (51, 46883),

Gene: Appletree2\_116 Start: 64235, Stop: 64062, Start Num: 32 Candidate Starts for Appletree2\_116: (8, 64370), (12, 64337), (13, 64319), (19, 64283), (22, 64268), (Start: 32 @64235 has 37 MA's), (Start: 35 @64223 has 2 MA's),

Gene: Atuin\_256 Start: 159446, Stop: 159610, Start Num: 30 Candidate Starts for Atuin\_256: (15, 159386), (17, 159389), (30, 159446), (Start: 33 @159455 has 5 MA's), (40, 159503), (41, 159506), (48, 159569), (52, 159596),

Gene: Auspice\_142 Start: 72970, Stop: 72779, Start Num: 28 Candidate Starts for Auspice\_142: (7, 73093), (9, 73066), (Start: 28 @72970 has 9 MA's), (Start: 35 @72946 has 2 MA's), (51, 72817), (55, 72796), (56, 72787),

Gene: AvadaKedavra\_117 Start: 64308, Stop: 64135, Start Num: 32 Candidate Starts for AvadaKedavra\_117: (8, 64443), (12, 64410), (13, 64392), (19, 64356), (22, 64341), (Start: 32 @64308 has 37 MA's), (Start: 35 @64296 has 2 MA's), Gene: Bachome\_83 Start: 45904, Stop: 45728, Start Num: 32

Candidate Starts for Bachome\_83: (Start: 32 @45904 has 37 MA's), (46, 45793), (47, 45787), (48, 45784), (51, 45763),

Gene: Bluefalcon\_70 Start: 44916, Stop: 44764, Start Num: 38 Candidate Starts for Bluefalcon\_70: (Start: 21 @44964 has 2 MA's), (Start: 38 @44916 has 13 MA's), (51, 44799),

Gene: Bonamassa\_75 Start: 45303, Stop: 45151, Start Num: 38 Candidate Starts for Bonamassa\_75: (Start: 21 @45351 has 2 MA's), (Start: 38 @45303 has 13 MA's), (49, 45195), (51, 45186),

Gene: Bongo\_139 Start: 72617, Stop: 72399, Start Num: 20 Candidate Starts for Bongo\_139: (5, 72740), (8, 72710), (18, 72626), (Start: 20 @72617 has 2 MA's), (Start: 28 @72590 has 9 MA's), (Start: 35 @72566 has 2 MA's), (51, 72437), (55, 72416), (56, 72407),

Gene: Bowtie\_82 Start: 45631, Stop: 45455, Start Num: 32 Candidate Starts for Bowtie\_82: (Start: 32 @45631 has 37 MA's), (46, 45520), (47, 45514), (48, 45511), (51, 45490),

Gene: Bricole\_143 Start: 72735, Stop: 72544, Start Num: 28 Candidate Starts for Bricole\_143: (7, 72858), (9, 72831), (Start: 28 @72735 has 9 MA's), (Start: 35 @72711 has 2 MA's), (51, 72582), (55, 72561), (56, 72552),

Gene: Bud\_80 Start: 45461, Stop: 45285, Start Num: 32 Candidate Starts for Bud\_80: (Start: 32 @45461 has 37 MA's), (46, 45350), (47, 45344), (48, 45341), (51, 45320),

Gene: Caelum\_65 Start: 42370, Stop: 42197, Start Num: 33 Candidate Starts for Caelum\_65: (2, 42556), (3, 42553), (Start: 33 @42370 has 5 MA's), (42, 42304), (43, 42274), (50, 42235), (53, 42211),

Gene: Calm\_124 Start: 65409, Stop: 65236, Start Num: 32 Candidate Starts for Calm\_124: (8, 65544), (12, 65511), (13, 65493), (19, 65457), (22, 65442), (Start: 32 @65409 has 37 MA's), (Start: 35 @65397 has 2 MA's),

Gene: CicholasNage\_111 Start: 64539, Stop: 64366, Start Num: 32 Candidate Starts for CicholasNage\_111: (8, 64674), (12, 64641), (13, 64623), (19, 64587), (22, 64572), (Start: 32 @64539 has 37 MA's), (Start: 35 @64527 has 2 MA's),

Gene: Collard\_70 Start: 48927, Stop: 49124, Start Num: 26 Candidate Starts for Collard\_70:

(4, 48771), (10, 48828), (Start: 23 @48915 has 3 MA's), (Start: 24 @48918 has 1 MA's), (Start: 26 @48927 has 14 MA's), (34, 48954), (37, 48966), (45, 49053), (48, 49065), (51, 49086), (55, 49107), Gene: Coog\_72 Start: 45118, Stop: 44966, Start Num: 38 Candidate Starts for Coog\_72: (Start: 21 @45166 has 2 MA's), (Start: 38 @45118 has 13 MA's), (49, 45010), (51, 45001), Gene: Cuco\_74 Start: 44978, Stop: 44826, Start Num: 38 Candidate Starts for Cuco\_74: (Start: 21 @45026 has 2 MA's), (Start: 38 @44978 has 13 MA's), (49, 44870), (51, 44861), Gene: Dadosky\_74 Start: 49311, Stop: 49508, Start Num: 26 Candidate Starts for Dadosky\_74: (4, 49155), (10, 49212), (Start: 23 @49299 has 3 MA's), (Start: 24 @49302 has 1 MA's), (Start: 26 @49311 has 14 MA's), (34, 49338), (37, 49350), (45, 49437), (48, 49449), (51, 49470), (55, 49491), Gene: Diminimus\_141 Start: 72406, Stop: 72215, Start Num: 28 Candidate Starts for Diminimus\_141: (5, 72556), (8, 72526), (18, 72442), (Start: 20 @72433 has 2 MA's), (Start: 28 @72406 has 9 MA's), (Start: 35 @72382 has 2 MA's), (51, 72253), (55, 72232), (56, 72223), Gene: Dublin\_75 Start: 45250, Stop: 45098, Start Num: 38 Candidate Starts for Dublin\_75: (Start: 21 @45298 has 2 MA's), (Start: 38 @45250 has 13 MA's), (49, 45142), (51, 45133), Gene: Dulcita\_141 Start: 72407, Stop: 72216, Start Num: 28 Candidate Starts for Dulcita\_141: (5, 72557), (8, 72527), (18, 72443), (Start: 20 @72434 has 2 MA's), (Start: 28 @72407 has 9 MA's), (Start: 35 @72383 has 2 MA's), (51, 72254), (55, 72233), (56, 72224), Gene: Ebony\_85 Start: 46595, Stop: 46419, Start Num: 32 Candidate Starts for Ebony\_85: (Start: 32 @46595 has 37 MA's), (46, 46484), (47, 46478), (48, 46475), (51, 46454), Gene: Edugator\_70 Start: 50481, Stop: 50678, Start Num: 26 Candidate Starts for Edugator\_70: (11, 50388), (Start: 23 @50469 has 3 MA's), (Start: 24 @50472 has 1 MA's), (Start: 26 @50481 has 14 MA's), (34, 50508), (37, 50520), (45, 50607), (48, 50619), (51, 50640), (55, 50661), Gene: Et2Brutus\_84 Start: 46558, Stop: 46382, Start Num: 32 Candidate Starts for Et2Brutus\_84: (Start: 32 @46558 has 37 MA's), (46, 46447), (47, 46441), (48, 46438), (51, 46417), Gene: Feyre\_75 Start: 52727, Stop: 52924, Start Num: 26 Candidate Starts for Feyre\_75: (4, 52571), (Start: 23 @52715 has 3 MA's), (Start: 24 @52718 has 1 MA's), (Start: 26 @52727 has 14 MA's), (34, 52754), (43, 52841), (44, 52850), (45, 52853), (48, 52865), (51, 52886), (55, 52907), Gene: Fibonacci\_84 Start: 46564, Stop: 46388, Start Num: 32 Candidate Starts for Fibonacci\_84: (Start: 32 @46564 has 37 MA's), (46, 46453), (47, 46447), (48, 46444), (51, 46423), Gene: Flaverint\_86 Start: 47022, Stop: 46846, Start Num: 32

Candidate Starts for Flaverint\_86: (Start: 32 @47022 has 37 MA's), (46, 46911), (47, 46905), (48, 46902), (51, 46881),

Gene: Gengar\_72 Start: 50725, Stop: 50934, Start Num: 23 Candidate Starts for Gengar\_72: (4, 50581), (10, 50638), (Start: 23 @50725 has 3 MA's), (Start: 24 @50728 has 1 MA's), (Start: 26 @50737 has 14 MA's), (34, 50764), (48, 50875), (51, 50896), (55, 50917),

Gene: Ghoulboy\_74 Start: 45239, Stop: 45039, Start Num: 21 Candidate Starts for Ghoulboy\_74: (Start: 21 @45239 has 2 MA's), (Start: 38 @45191 has 13 MA's), (51, 45074),

Gene: Gilberta\_82 Start: 45898, Stop: 45722, Start Num: 32 Candidate Starts for Gilberta\_82: (Start: 32 @45898 has 37 MA's), (46, 45787), (47, 45781), (48, 45778), (51, 45757),

Gene: Glaske16\_143 Start: 73525, Stop: 73334, Start Num: 28 Candidate Starts for Glaske16\_143: (5, 73675), (8, 73645), (18, 73561), (Start: 20 @73552 has 2 MA's), (Start: 28 @73525 has 9 MA's), (Start: 35 @73501 has 2 MA's), (51, 73372), (55, 73351), (56, 73342),

Gene: Guillsminger\_73 Start: 50646, Stop: 50855, Start Num: 23 Candidate Starts for Guillsminger\_73: (4, 50502), (Start: 23 @50646 has 3 MA's), (Start: 24 @50649 has 1 MA's), (Start: 26 @50658 has 14 MA's), (34, 50685), (43, 50772), (44, 50781), (45, 50784), (48, 50796), (51, 50817), (55, 50838),

Gene: Halena\_117 Start: 64182, Stop: 64009, Start Num: 32 Candidate Starts for Halena\_117: (1, 64365), (8, 64317), (12, 64284), (13, 64266), (19, 64230), (22, 64215), (Start: 32 @64182 has 37 MA's), (Start: 35 @64170 has 2 MA's),

Gene: Heftyboy\_73 Start: 51006, Stop: 51203, Start Num: 26 Candidate Starts for Heftyboy\_73: (4, 50850), (10, 50907), (Start: 23 @50994 has 3 MA's), (Start: 24 @50997 has 1 MA's), (Start: 26 @51006 has 14 MA's), (34, 51033), (37, 51045), (45, 51132), (48, 51144), (51, 51165), (55, 51186),

Gene: HuhtaEnerson15\_73 Start: 44956, Stop: 44804, Start Num: 38 Candidate Starts for HuhtaEnerson15\_73: (Start: 21 @45004 has 2 MA's), (Start: 38 @44956 has 13 MA's), (49, 44848), (51, 44839),

Gene: Hutc2\_81 Start: 45448, Stop: 45272, Start Num: 32 Candidate Starts for Hutc2\_81: (Start: 32 @45448 has 37 MA's), (46, 45337), (47, 45331), (48, 45328), (51, 45307),

Gene: IPhane7\_139 Start: 72586, Stop: 72395, Start Num: 28 Candidate Starts for IPhane7\_139: (7, 72709), (9, 72682), (Start: 28 @72586 has 9 MA's), (Start: 35 @72562 has 2 MA's), (51, 72433), (55, 72412), (56, 72403),

Gene: Insomnia\_83 Start: 46742, Stop: 46566, Start Num: 32 Candidate Starts for Insomnia\_83: (Start: 32 @46742 has 37 MA's), (46, 46631), (47, 46625), (48, 46622), (51, 46601), Gene: InvictusManeo\_70 Start: 48970, Stop: 49167, Start Num: 26 Candidate Starts for InvictusManeo\_70: (4, 48814), (Start: 23 @48958 has 3 MA's), (Start: 24 @48961 has 1 MA's), (Start: 26 @48970 has 14 MA's), (34, 48997), (37, 49009), (45, 49096), (48, 49108), (51, 49129), (55, 49150), Gene: Jabith\_84 Start: 46756, Stop: 46580, Start Num: 32 Candidate Starts for Jabith\_84: (Start: 32 @46756 has 37 MA's), (46, 46645), (47, 46639), (48, 46636), (51, 46615), Gene: Jflix2\_29 Start: 27850, Stop: 27686, Start Num: 33 Candidate Starts for Jflix2\_29: (Start: 33 @27850 has 5 MA's), (36, 27838), (41, 27799), (43, 27757), (51, 27712), (52, 27706), Gene: JoeDirt\_120 Start: 65537, Stop: 65364, Start Num: 32 Candidate Starts for JoeDirt\_120: (13, 65621), (19, 65585), (Start: 32 @65537 has 37 MA's), (37, 65516), Gene: Joselito\_84 Start: 46776, Stop: 46600, Start Num: 32 Candidate Starts for Joselito\_84: (Start: 32 @46776 has 37 MA's), (46, 46665), (47, 46659), (48, 46656), (51, 46635), Gene: Kratio\_75 Start: 50516, Stop: 50725, Start Num: 23 Candidate Starts for Kratio\_75: (4, 50372), (Start: 23 @50516 has 3 MA's), (Start: 24 @50519 has 1 MA's), (Start: 26 @50528 has 14 MA's), (34, 50555), (37, 50567), (45, 50654), (48, 50666), (51, 50687), (55, 50708), Gene: Larva\_73 Start: 50174, Stop: 50380, Start Num: 24 Candidate Starts for Larva\_73: (4, 50027), (10, 50084), (Start: 23 @50171 has 3 MA's), (Start: 24 @50174 has 1 MA's), (Start: 26 @50183 has 14 MA's), (34, 50210), (37, 50222), (45, 50309), (48, 50321), (51, 50342), (55, 50363), Gene: LeBron\_116 Start: 63798, Stop: 63625, Start Num: 32 Candidate Starts for LeBron\_116: (8, 63933), (12, 63900), (13, 63882), (19, 63846), (22, 63831), (Start: 32 @63798 has 37 MA's), (Start: 35 @63786 has 2 MA's), Gene: Leston\_72 Start: 50775, Stop: 50972, Start Num: 26 Candidate Starts for Leston\_72: (4, 50619), (Start: 23 @50763 has 3 MA's), (Start: 24 @50766 has 1 MA's), (Start: 26 @50775 has 14 MA's), (34, 50802), (43, 50889), (44, 50898), (45, 50901), (48, 50913), (51, 50934), (55, 50955), Gene: LilhomieP\_141 Start: 73436, Stop: 73245, Start Num: 28 Candidate Starts for LilhomieP\_141: (5, 73586), (8, 73556), (18, 73472), (Start: 20 @73463 has 2 MA's), (Start: 28 @73436 has 9 MA's), (Start: 35 @73412 has 2 MA's), (51, 73283), (55, 73262), (56, 73253), Gene: LittleCherry\_74 Start: 44826, Stop: 44674, Start Num: 38 Candidate Starts for LittleCherry\_74: (Start: 21 @44874 has 2 MA's), (Start: 38 @44826 has 13 MA's), (49, 44718), (51, 44709), Gene: Lucivia\_86 Start: 47055, Stop: 46879, Start Num: 32 Candidate Starts for Lucivia\_86: (Start: 32 @47055 has 37 MA's), (46, 46944), (47, 46938), (48, 46935), (51, 46914),

Gene: MAckerman\_115 Start: 64175, Stop: 64002, Start Num: 32 Candidate Starts for MAckerman\_115: (1, 64358), (8, 64310), (12, 64277), (13, 64259), (19, 64223), (22, 64208), (Start: 32 @64175 has 37 MA's), (Start: 35 @64163 has 2 MA's), Gene: MaCh\_85 Start: 47019, Stop: 46843, Start Num: 32 Candidate Starts for MaCh\_85: (Start: 32 @47019 has 37 MA's), (45, 46911), (46, 46908), (47, 46902), (48, 46899), (51, 46878), Gene: Mabel\_85 Start: 47020, Stop: 46844, Start Num: 32 Candidate Starts for Mabel\_85: (Start: 32 @47020 has 37 MA's), (46, 46909), (47, 46903), (48, 46900), (51, 46879), Gene: MarysWell\_75 Start: 45493, Stop: 45341, Start Num: 38 Candidate Starts for MarysWell\_75: (6, 45655), (Start: 21 @45541 has 2 MA's), (Start: 38 @45493 has 13 MA's), (49, 45385), (51, 45376), Gene: Micasa\_73 Start: 45215, Stop: 45063, Start Num: 38 Candidate Starts for Micasa\_73: (Start: 21 @45263 has 2 MA's), (Start: 38 @45215 has 13 MA's), (49, 45107), (51, 45098), Gene: Midas2\_72 Start: 45118, Stop: 44966, Start Num: 38 Candidate Starts for Midas2\_72: (Start: 21 @45166 has 2 MA's), (Start: 38 @45118 has 13 MA's), (49, 45010), (51, 45001), Gene: Miryou\_77 Start: 53394, Stop: 53591, Start Num: 26 Candidate Starts for Miryou\_77: (4, 53238), (Start: 23 @53382 has 3 MA's), (Start: 24 @53385 has 1 MA's), (Start: 26 @53394 has 14 MA's), (34, 53421), (43, 53508), (44, 53517), (45, 53520), (48, 53532), (51, 53553), (55, 53574), Gene: Mulciber\_83 Start: 46561, Stop: 46385, Start Num: 32 Candidate Starts for Mulciber\_83: (Start: 32 @46561 has 37 MA's), (46, 46450), (47, 46444), (48, 46441), (51, 46420), Gene: Munch\_85 Start: 47024, Stop: 46848, Start Num: 32 Candidate Starts for Munch\_85: (Start: 32 @47024 has 37 MA's), (46, 46913), (47, 46907), (48, 46904), (51, 46883), Gene: Nanosmite\_159 Start: 75860, Stop: 75654, Start Num: 29 Candidate Starts for Nanosmite\_159: (14, 75920), (16, 75914), (Start: 20 @75893 has 2 MA's), (25, 75872), (Start: 29 @75860 has 1 MA's), (34, 75842), (42, 75785), (44, 75746), (48, 75731), (54, 75689), Gene: OhShagHennessy\_109 Start: 62960, Stop: 62787, Start Num: 32 Candidate Starts for OhShagHennessy\_109: (8, 63095), (12, 63062), (13, 63044), (19, 63008), (22, 62993), (Start: 32 @62960 has 37 MA's), (Start: 35 @62948 has 2 MA's), Gene: OkiRoe\_73 Start: 51079, Stop: 51276, Start Num: 26 Candidate Starts for OkiRoe\_73: (4, 50923), (10, 50980), (Start: 23 @51067 has 3 MA's), (Start: 24 @51070 has 1 MA's), (Start: 26

@51079 has 14 MA's), (34, 51106), (48, 51217), (51, 51238), (55, 51259),

Gene: Omar\_66 Start: 41357, Stop: 41184, Start Num: 33 Candidate Starts for Omar\_66: (Start: 33 @41357 has 5 MA's), (39, 41333), (50, 41222), (53, 41198),

Gene: Orange\_85 Start: 46574, Stop: 46398, Start Num: 32 Candidate Starts for Orange\_85: (Start: 32 @46574 has 37 MA's), (46, 46463), (47, 46457), (48, 46454), (51, 46433),

Gene: Paola\_72 Start: 50658, Stop: 50855, Start Num: 26 Candidate Starts for Paola\_72: (4, 50502), (Start: 23 @50646 has 3 MA's), (Start: 24 @50649 has 1 MA's), (Start: 26 @50658 has 14 MA's), (34, 50685), (43, 50772), (44, 50781), (45, 50784), (48, 50796), (51, 50817), (55, 50838),

Gene: PegLeg\_144 Start: 73347, Stop: 73129, Start Num: 20 Candidate Starts for PegLeg\_144: (5, 73470), (8, 73440), (18, 73356), (Start: 20 @73347 has 2 MA's), (Start: 28 @73320 has 9 MA's), (Start: 35 @73296 has 2 MA's), (51, 73167), (55, 73146), (56, 73137),

Gene: Petersenfast\_79 Start: 45455, Stop: 45279, Start Num: 32 Candidate Starts for Petersenfast\_79: (Start: 32 @45455 has 37 MA's), (46, 45344), (47, 45338), (48, 45335), (51, 45314),

Gene: Psycho\_72 Start: 49308, Stop: 49505, Start Num: 26 Candidate Starts for Psycho\_72: (4, 49152), (10, 49209), (Start: 23 @49296 has 3 MA's), (Start: 24 @49299 has 1 MA's), (Start: 26 @49308 has 14 MA's), (34, 49335), (37, 49347), (45, 49434), (48, 49446), (51, 49467), (55, 49488),

Gene: Reindeer\_142 Start: 74200, Stop: 74033, Start Num: 35 Candidate Starts for Reindeer\_142: (Start: 28 @74224 has 9 MA's), (31, 74215), (Start: 35 @74200 has 2 MA's), (51, 74071), (55, 74050),

Gene: Rose5\_118 Start: 64472, Stop: 64299, Start Num: 32 Candidate Starts for Rose5\_118: (8, 64607), (12, 64574), (13, 64556), (19, 64520), (22, 64505), (Start: 32 @64472 has 37 MA's), (Start: 35 @64460 has 2 MA's),

Gene: SJReid\_263 Start: 154498, Stop: 154656, Start Num: 33 Candidate Starts for SJReid\_263: (27, 154483), (Start: 33 @154498 has 5 MA's), (41, 154549), (42, 154561), (48, 154612),

Gene: Salz\_80 Start: 45370, Stop: 45194, Start Num: 32 Candidate Starts for Salz\_80: (Start: 32 @45370 has 37 MA's), (46, 45259), (47, 45253), (48, 45250), (51, 45229),

Gene: Sham4\_81 Start: 45456, Stop: 45280, Start Num: 32 Candidate Starts for Sham4\_81: (Start: 32 @45456 has 37 MA's), (46, 45345), (47, 45339), (48, 45336), (51, 45315),

Gene: Skinny\_147 Start: 74437, Stop: 74246, Start Num: 28 Candidate Starts for Skinny\_147: (5, 74587), (8, 74557), (18, 74473), (Start: 20 @74464 has 2 MA's), (Start: 28 @74437 has 9 MA's), (Start: 35 @74413 has 2 MA's), (51, 74284), (55, 74263), (56, 74254),

Gene: SlimJimmy\_139 Start: 73122, Stop: 72955, Start Num: 35 Candidate Starts for SlimJimmy\_139: (7, 73269), (9, 73242), (Start: 28 @73146 has 9 MA's), (Start: 35 @73122 has 2 MA's), (51, 72993), (55, 72972), (56, 72963),

Gene: Snape\_85 Start: 46563, Stop: 46387, Start Num: 32 Candidate Starts for Snape\_85: (Start: 32 @46563 has 37 MA's), (46, 46452), (47, 46446), (48, 46443), (51, 46422),

Gene: SoSeph\_73 Start: 51006, Stop: 51203, Start Num: 26 Candidate Starts for SoSeph\_73: (4, 50850), (10, 50907), (Start: 23 @50994 has 3 MA's), (Start: 24 @50997 has 1 MA's), (Start: 26 @51006 has 14 MA's), (34, 51033), (37, 51045), (45, 51132), (48, 51144), (51, 51165), (55, 51186),

Gene: Superstar\_69 Start: 43188, Stop: 43015, Start Num: 33 Candidate Starts for Superstar\_69: (Start: 33 @43188 has 5 MA's), (42, 43122), (43, 43092), (45, 43080), (48, 43068), (50, 43053), (53, 43029),

Gene: Swirley\_75 Start: 45159, Stop: 45007, Start Num: 38 Candidate Starts for Swirley\_75: (Start: 21 @45207 has 2 MA's), (Start: 38 @45159 has 13 MA's), (49, 45051), (51, 45042),

Gene: SydNat\_74 Start: 45200, Stop: 45048, Start Num: 38 Candidate Starts for SydNat\_74: (Start: 21 @45248 has 2 MA's), (Start: 38 @45200 has 13 MA's), (51, 45083),

Gene: Tarynearal\_74 Start: 45043, Stop: 44843, Start Num: 21 Candidate Starts for Tarynearal\_74: (Start: 21 @45043 has 2 MA's), (Start: 38 @44995 has 13 MA's), (49, 44887), (51, 44878),

Gene: Theia\_74 Start: 45480, Stop: 45328, Start Num: 38 Candidate Starts for Theia\_74: (Start: 21 @45528 has 2 MA's), (Start: 38 @45480 has 13 MA's), (49, 45372), (51, 45363),

Gene: Thyatira\_75 Start: 53010, Stop: 53207, Start Num: 26 Candidate Starts for Thyatira\_75: (4, 52854), (Start: 23 @52998 has 3 MA's), (Start: 24 @53001 has 1 MA's), (Start: 26 @53010 has 14 MA's), (34, 53037), (45, 53136), (48, 53148), (51, 53169), (55, 53190),

Gene: Timothy\_85 Start: 46540, Stop: 46364, Start Num: 32 Candidate Starts for Timothy\_85: (Start: 32 @46540 has 37 MA's), (46, 46429), (47, 46423), (48, 46420), (51, 46399),

Gene: TinyTimmy\_83 Start: 46269, Stop: 46093, Start Num: 32 Candidate Starts for TinyTimmy\_83: (Start: 32 @46269 has 37 MA's), (46, 46158), (47, 46152), (48, 46149), (51, 46128),

Gene: Triumph\_65 Start: 43164, Stop: 42991, Start Num: 33 Candidate Starts for Triumph\_65: (Start: 33 @43164 has 5 MA's), (36, 43152), (43, 43068), (48, 43044), (50, 43029), (53, 43005), Gene: TyDawg\_135 Start: 72589, Stop: 72398, Start Num: 28 Candidate Starts for TyDawg\_135: (7, 72712), (9, 72685), (Start: 28 @72589 has 9 MA's), (Start: 35 @72565 has 2 MA's), (51, 72436), (55, 72415), (56, 72406),

Gene: Tyson\_118 Start: 64902, Stop: 64729, Start Num: 32 Candidate Starts for Tyson\_118: (8, 65037), (12, 65004), (13, 64986), (19, 64950), (22, 64935), (Start: 32 @64902 has 37 MA's), (Start: 35 @64890 has 2 MA's),

Gene: UPIE\_116 Start: 64139, Stop: 63966, Start Num: 32 Candidate Starts for UPIE\_116: (8, 64274), (12, 64241), (13, 64223), (19, 64187), (22, 64172), (Start: 32 @64139 has 37 MA's), (Start: 35 @64127 has 2 MA's),

Gene: Wamburgrxpress\_119 Start: 64929, Stop: 64756, Start Num: 32 Candidate Starts for Wamburgrxpress\_119: (13, 65013), (19, 64977), (Start: 32 @64929 has 37 MA's), (37, 64908),

Gene: Waterfoul\_74 Start: 51080, Stop: 51277, Start Num: 26 Candidate Starts for Waterfoul\_74: (4, 50924), (Start: 23 @51068 has 3 MA's), (Start: 24 @51071 has 1 MA's), (Start: 26 @51080 has 14 MA's), (34, 51107), (45, 51206), (48, 51218), (51, 51239), (55, 51260),

Gene: Wyatt2\_117 Start: 64565, Stop: 64392, Start Num: 32 Candidate Starts for Wyatt2\_117: (8, 64700), (12, 64667), (13, 64649), (19, 64613), (22, 64598), (Start: 32 @64565 has 37 MA's), (Start: 35 @64553 has 2 MA's),

Gene: Zaria\_121 Start: 64874, Stop: 64701, Start Num: 32 Candidate Starts for Zaria\_121: (8, 65009), (12, 64976), (13, 64958), (19, 64922), (22, 64907), (Start: 32 @64874 has 37 MA's), (Start: 35 @64862 has 2 MA's),

Gene: Zolita\_73 Start: 45183, Stop: 45031, Start Num: 38 Candidate Starts for Zolita\_73: (Start: 21 @45231 has 2 MA's), (Start: 38 @45183 has 13 MA's), (51, 45066),